## **Wymagania edukacyjne dla klasy 4 szkoły podstawowej zgodne z podręcznikiem "Lubię to!"**

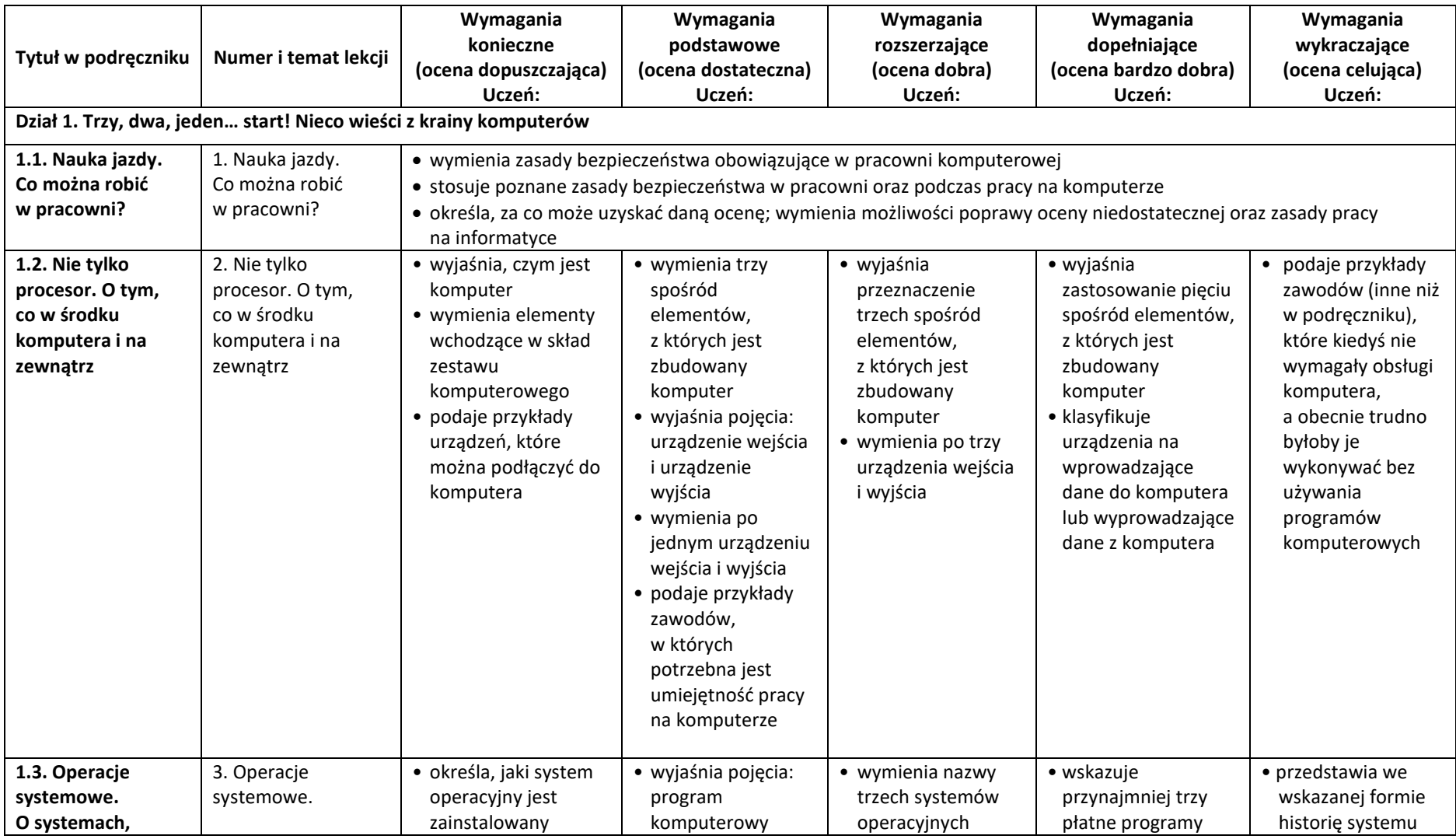

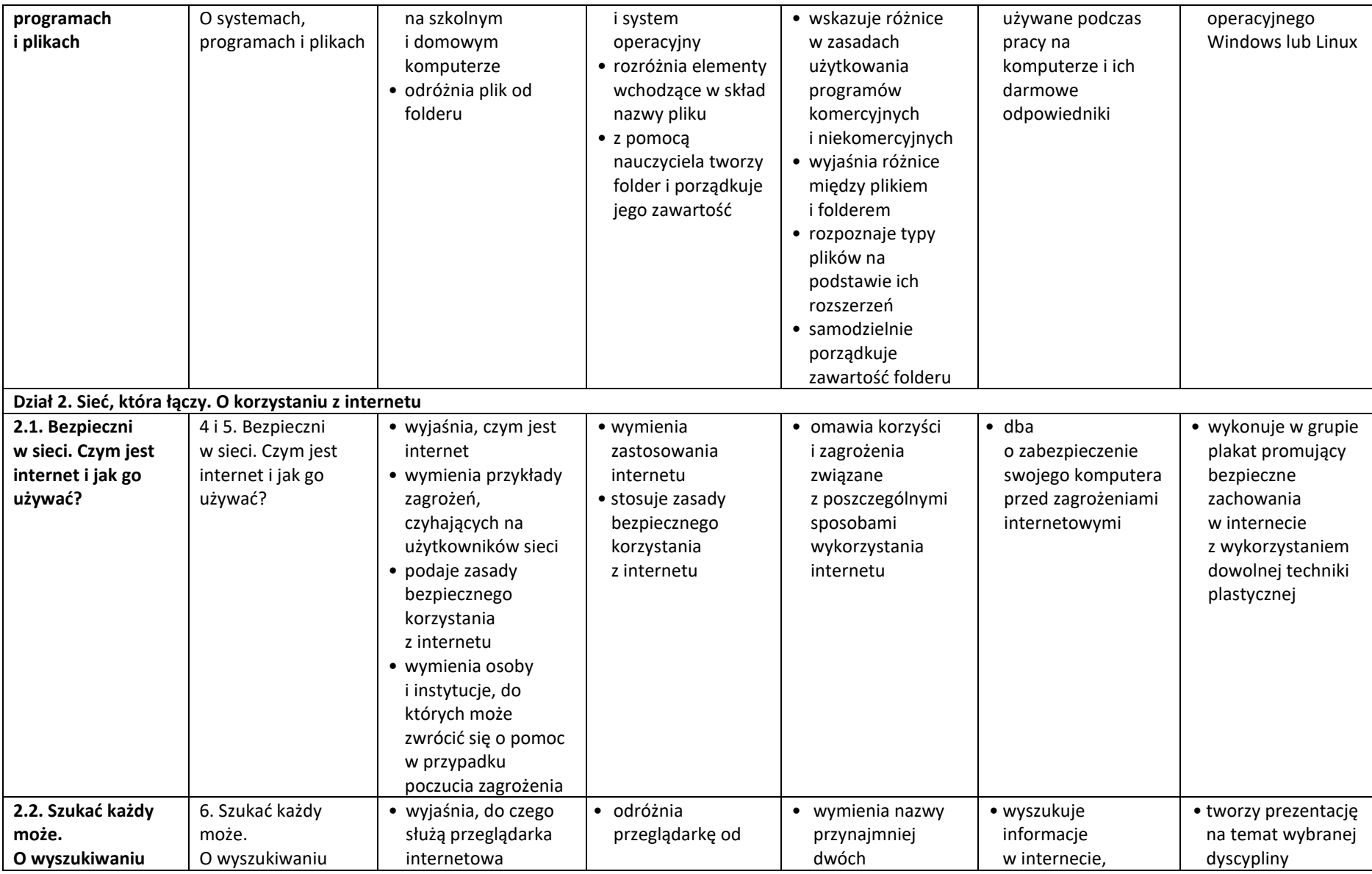

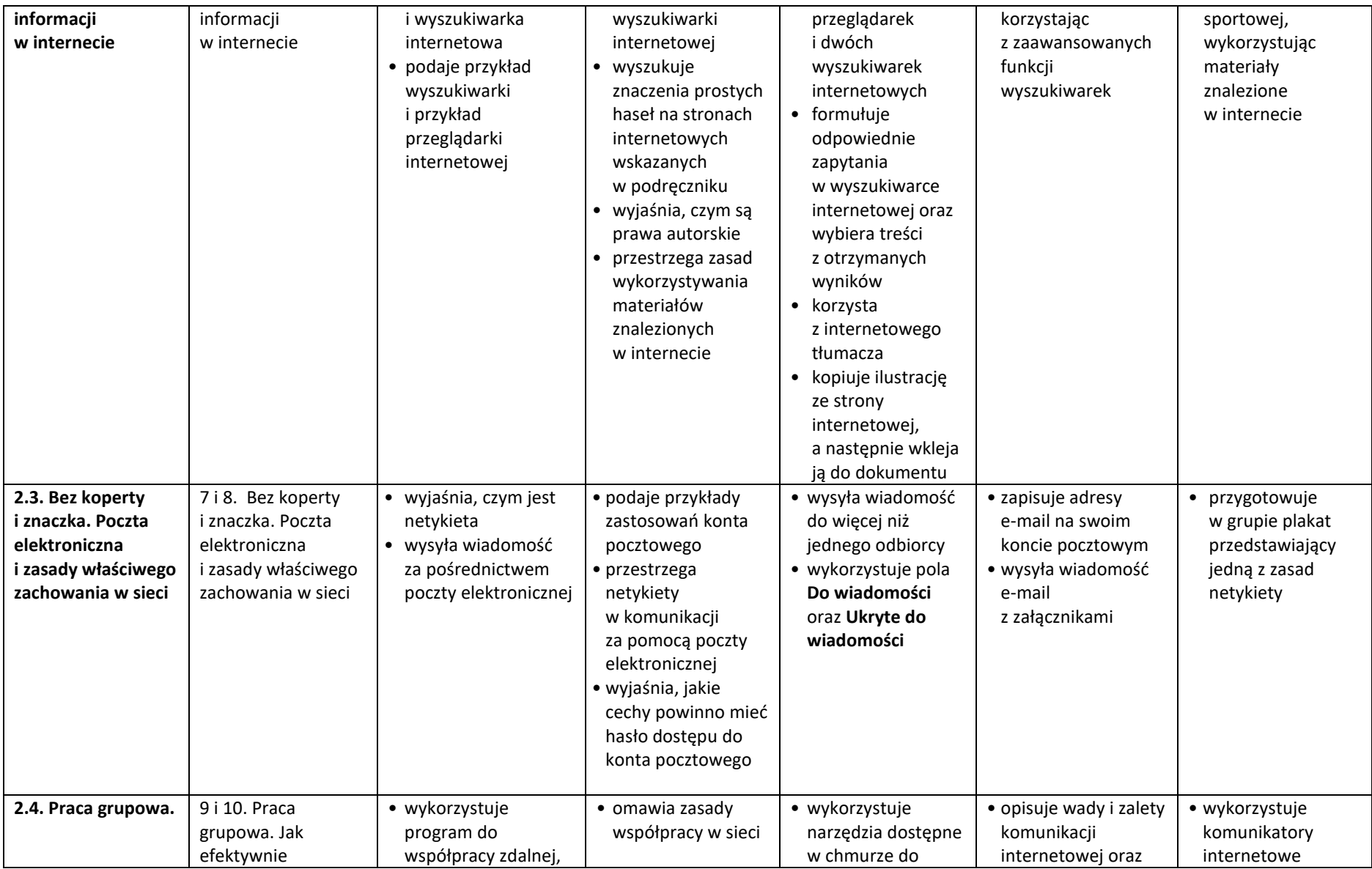

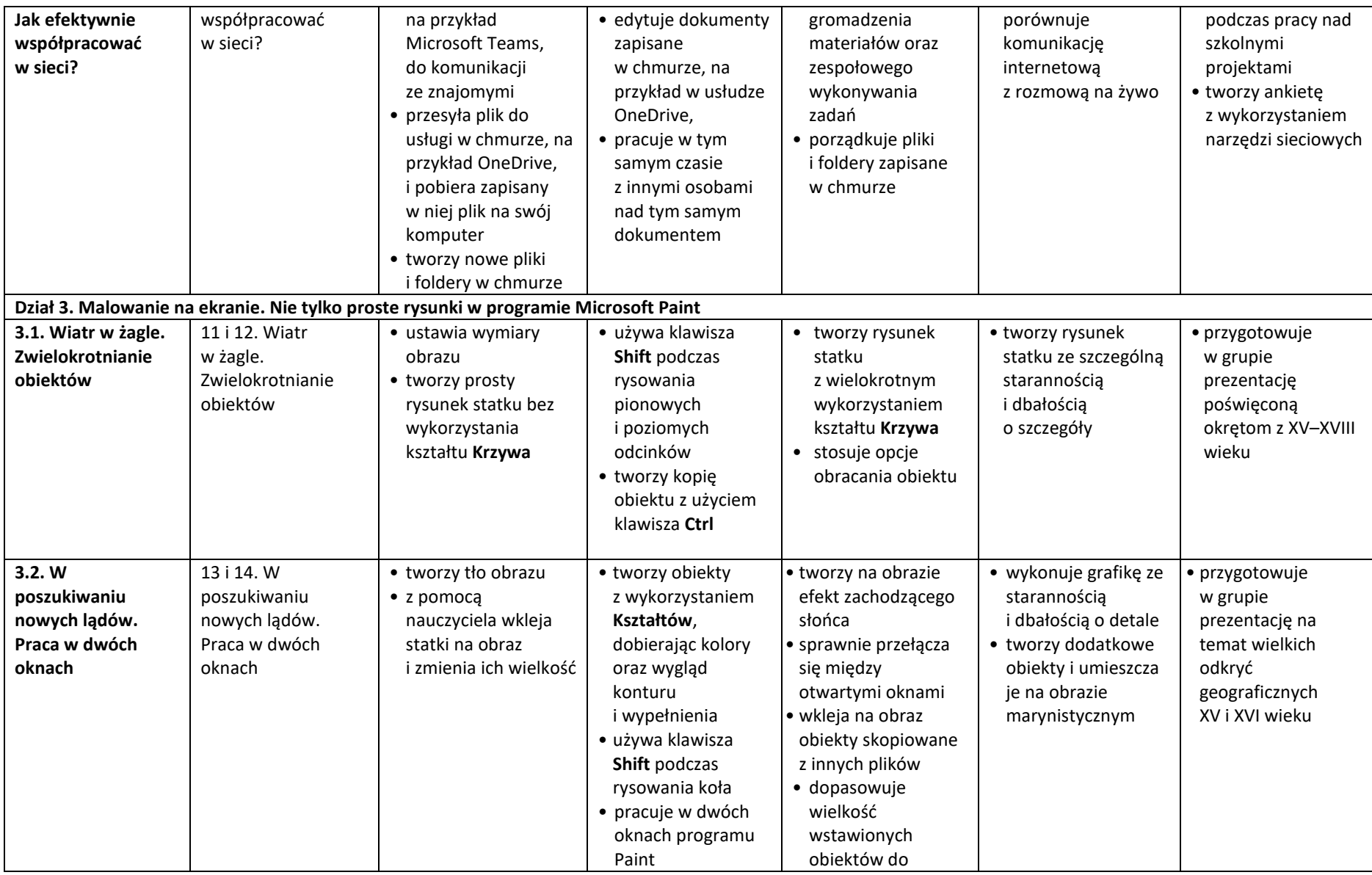

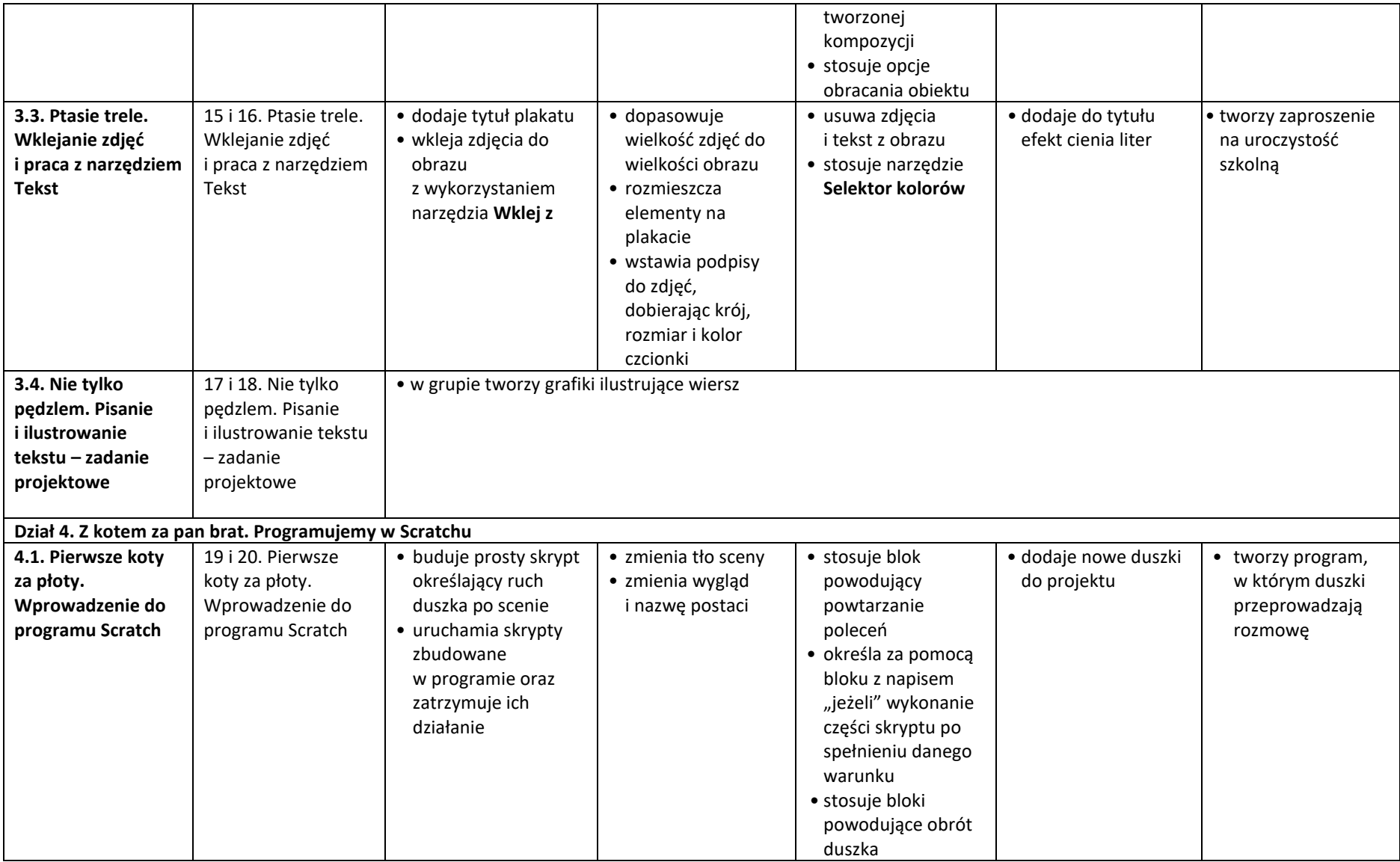

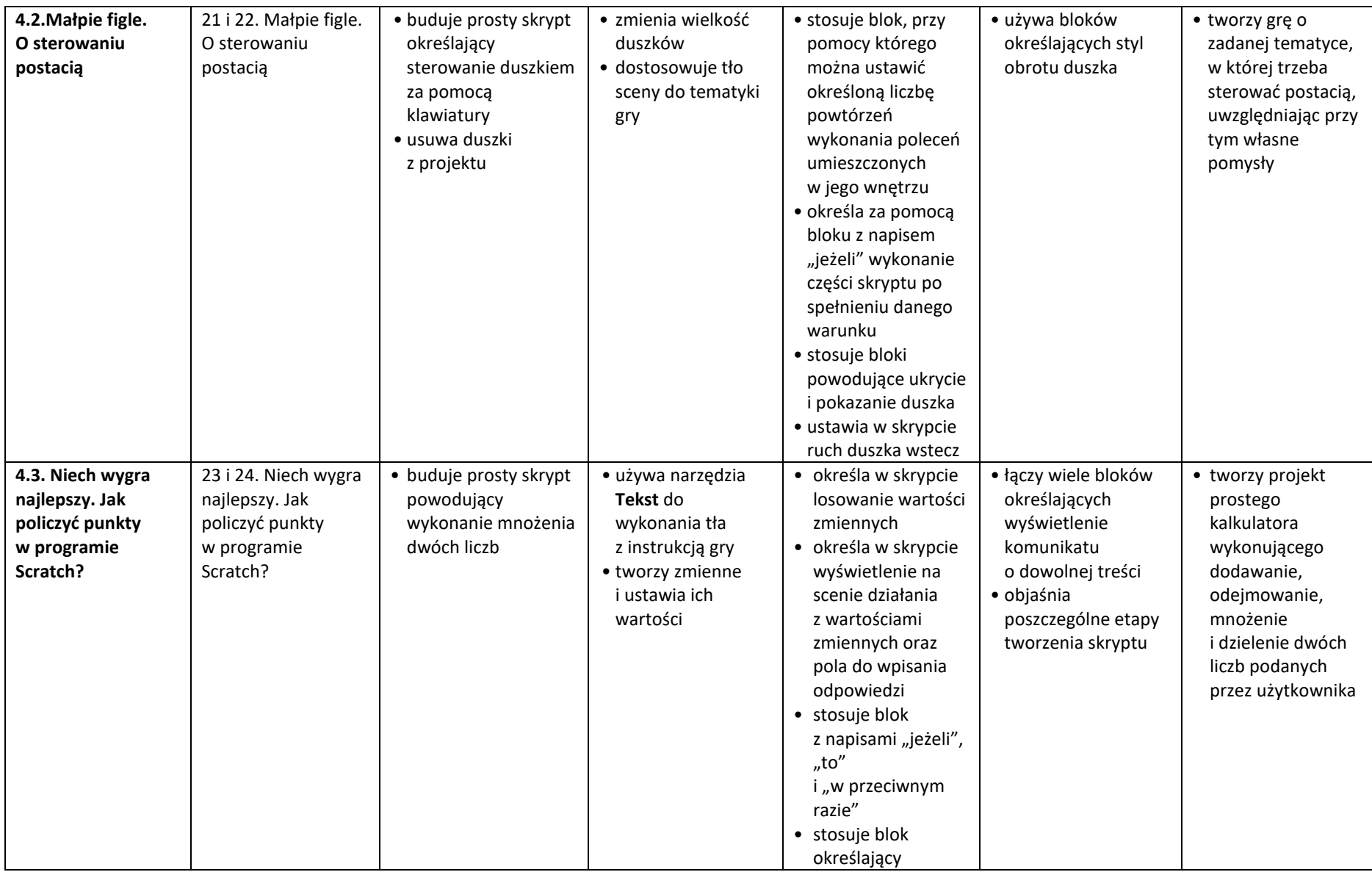

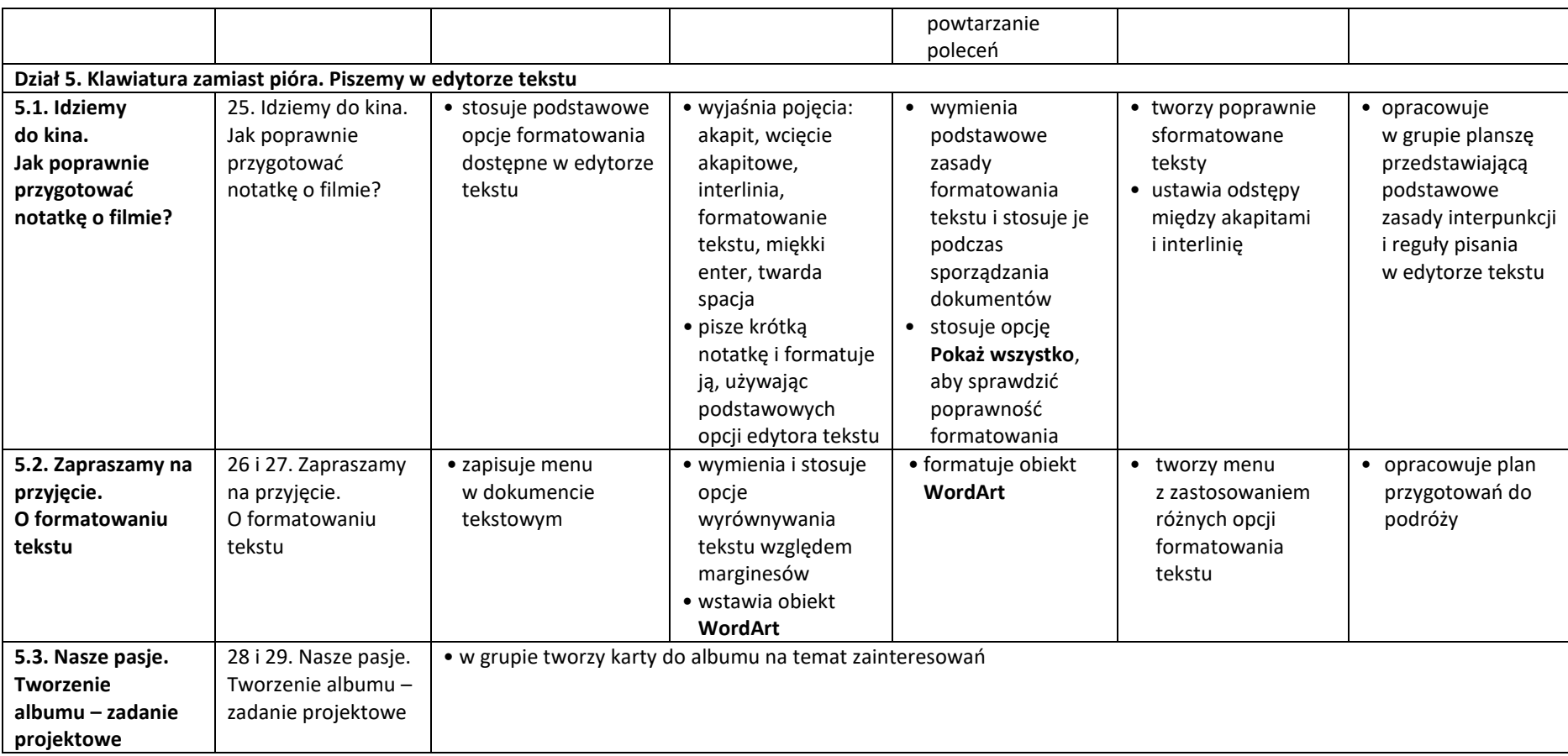